## **Пустой элемент**

Пустой элемент — [элемент](https://book51.ru/doku.php?id=software:development:ps_pycharm:html5:glossary:void_element) HTML, SVG или MathML, который не может иметь дочерних узлов (т.е. вложенных элементов или текста внутри себя).

Спецификации HTML, SVG и MathML спецификации очень строго определяют, какой элемент что может содержать. Многие комбинации семантически не имеют смысла, например элемент [<audio>](https://book51.ru/doku.php?id=software:development:ps_pycharm:html5:audio) внутри элемента [<hr>](https://book51.ru/doku.php?id=software:development:ps_pycharm:html5:hr).

В HTML использование закрывающего тега для пустого элемента обычно ошибочно. Например, <input type=«text»></input> является недопустимым HTML.

## **Пустые элементы в HTML:**

- $\cdot$  [<area>](https://book51.ru/doku.php?id=software:development:ps_pycharm:html5:area)
- $\cdot$  <br/>base>
- $\cdot$  [<br>](https://book51.ru/doku.php?id=software:development:ps_pycharm:html5:br)
- $\cdot$  [<col>](https://book51.ru/doku.php?id=software:development:ps_pycharm:html5:col)
- $\cdot$  [<embed>](https://book51.ru/doku.php?id=software:development:ps_pycharm:html5:embed)
- $\cdot$  [<hr>](https://book51.ru/doku.php?id=software:development:ps_pycharm:html5:hr)
- $\cdot$   $\langle$  ima $\rangle$
- $\bullet$  [<input>](https://book51.ru/doku.php?id=software:development:ps_pycharm:html5:input)
- [<keygen>](https://book51.ru/doku.php?id=software:development:ps_pycharm:html5:keygen)(Удалён в HTML 5.2 Draft)
- $\bullet$  [<link>](https://book51.ru/doku.php?id=software:development:ps_pycharm:html5:link)
- $\bullet$  [<meta>](https://book51.ru/doku.php?id=software:development:ps_pycharm:html5:meta)
- $\bullet$  [<param>](https://book51.ru/doku.php?id=software:development:ps_pycharm:html5:param)
- [<source>](https://book51.ru/doku.php?id=software:development:ps_pycharm:html5:source)
- $\cdot$  [<track>](https://book51.ru/doku.php?id=software:development:ps_pycharm:html5:track)
- $\bullet$  [<wbr>](https://book51.ru/doku.php?id=software:development:ps_pycharm:html5:wbr)

From: <https://book51.ru/> - **book51.ru**

Permanent link: **[https://book51.ru/doku.php?id=software:development:ps\\_pycharm:html5:glossary:void\\_element\\_html](https://book51.ru/doku.php?id=software:development:ps_pycharm:html5:glossary:void_element_html)**

Last update: **2023/08/16 19:48**

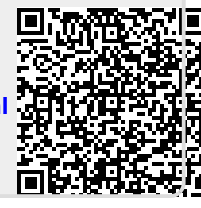